# <span id="page-0-0"></span>Android - Les bonnes intentions

# Jérémy S. Cochoy

#### INRIA Paris-Saclay | jeremy.cochoy@gmail.com

Mars 2017

∢⊡

Jérémy S. Cochoy (INRIA Paris-Saclay | jeremail.com) [Android - Les bonnes intentions](#page-23-0) Mars 2017 1 / 24

 $QQ$ 

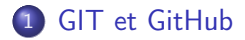

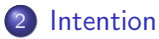

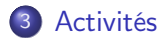

◆ ロ ▶ → 伊

**British** ÷  $\rightarrow$ ≃

Votre nouveau livre de chevet.

https ://developer.android.com/guide/index.html

∢⊡

# <span id="page-3-0"></span>GitHub

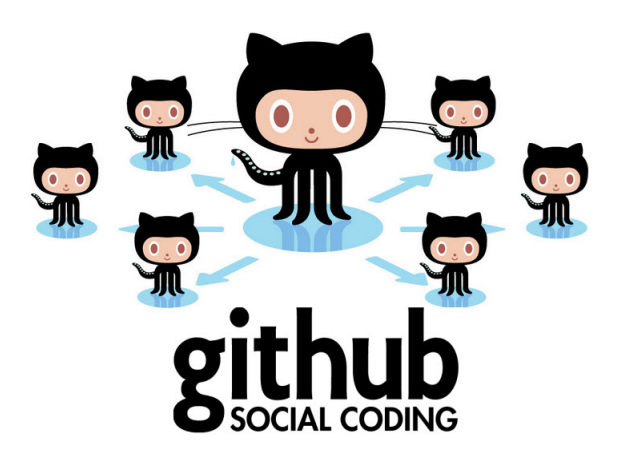

4 0 8

-4 B  $\rightarrow$ ∍

# <span id="page-4-0"></span>Qu'est-ce qu'une intention ?

#### Une Intent

Une Intent est un objet qui représente un message, et permet de demander une action à un Composant.

#### Les usages principaux :

- Lancer une activité.
- Lancer un service.
- Délivrer un message.

### <span id="page-5-0"></span>Démarrer une activité

### Activity

Une Activity représente un écran dans une app. On peut lancer une activité en donnant un Intent à startActivity(). L'intention décrit l'activité et lui fournit les données.

#### Avec résultat

Si l'activité doit fournir un résultat, on dispose de startActivityForResult() et de onActivityResult().

### <span id="page-6-0"></span>Démarrer un service

### Un service effectue des actions en arrière plan, sans interface.

- One time operation : Donner un Intent à startService().
- Si le service a une interface client-serveur, on dispose de bindService().

## <span id="page-7-0"></span>Délivrer un message

#### Broadcast

Un broadcast est un message que n'importe quelle application peut recevoir.

Délivrer un message

Donner un Intent à sendBroadcast() ou sendOrderedBroadcast().

### <span id="page-8-0"></span>Deux types d'Intent :

- Explicite : Contient le nom du composant explicite.
- Implicite : Décrit une action à effectuer (url, localisation, ...).

∢⊡

[Intention](#page-9-0)

# <span id="page-9-0"></span>**Filtres**

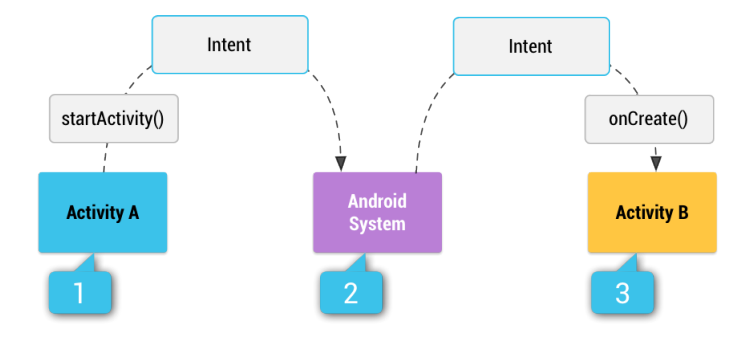

重

 $299$ 

 $\mathbb{R} \rightarrow$ 

メロト メタト メミト メ

# <span id="page-10-0"></span>Exemple de filtre

### Filtrer le partage d'images

```
\leq activity and roid: name=" Share Activity">
 <intent-filter>
  \leq action android:name="android.intent.action.SEND"\geq<category android:name="android.intent.category.DEFAULT"/>
  <da ta a n d r oi d:mimeTy pe=" image /∗"/>
 \langleintent-filter>
\langle activity>
```
## <span id="page-11-0"></span>Construire une intention

### Une intention contient les informations suivantes :

- Nom du composant
- Action
- Data
- Category
- Extras

←□

<span id="page-12-0"></span>Le nom du composant à lancer

Nécessaire pour une intention explicite.

Un Service doit toujours être lancer explicitement.

Le champ de l'Intent est un objet ComponentName qui contient un chemin complet vers le nom de la classe. Par exemple : com.example.ExampleActivity. La valeur peut être fixée avec setComponent(), setClass(), setClassName(), ou le constructeur de l'Intent.

つひひ

<span id="page-13-0"></span>Une chaîne qui spécifie le type d'action à effectuer.

### Quelques actions classiques

- ACTION\_VIEW Avec startActivity() pour afficher une information (Photo, localisation...)
- ACTION\_SEEND Avec startActivity(), pour "partager" (share).
- ACTION EDIT Fournit un document à éditer.
- ACTION\_PICK Sélectionne un fichier / image / etc...

つひひ

- <span id="page-14-0"></span>L'objet Uri qui contient une référence / lien vers les données à transmettre. Il est bon de préciser le type.
- Les méthodes setData(), setType() sont exclusives, mais setDataAndType() permet de spécifier les deux.

<span id="page-15-0"></span>Permet de passer des données sous la forme clef-valeur.

Via la méthode putExtra(), ou un Bundle avec putExtras().

### Exemple :

Dans un ACTION SEND, on peut vouloir ajouter les valeurs EXTRA\_EMAIL et EXTRA\_SUBJECT pour envoyer un e-mail.

- <span id="page-16-0"></span>• Permet d'être plus précis sur quelles activités sont concernées.
- La CATEGORY DEFAULT convient à la plupart des usages.
- Par exemple, CATEGORY BROWSABLE spécifie que l'élément transmit peut être ouvert par un navigateur web.

つひひ

# <span id="page-17-0"></span>Exemple explicite :

### Explicit intent

```
// Executed in an Activity, so 'this' is the Context
// The fileUrl is a string URL, such as "http://www.example.
   com/ image . png"
Intent downloadIntent = new Intent (this, DounloadService.class) ;
// Download Service is the name of the app.
downloadIntent.setData (Uri.parse (fileUrl));
start Service (downloadIntent);
```
 $QQ$ 

# <span id="page-18-0"></span>Exemple implicite :

### Implicit intent

```
1/1 C reate the text message with a string
Intent send Intent = new Intent ();
send Intent. set Action (Intent. ACTION SEND);
send Intent. put Extra (Intent. EXTRA_TEXT, text Message);
s end Intent. set Type("text / plain");
```

```
// Verify that the intent will resolve to an activity
if (send Intent. resolve Activity (get Package Manager () l = null{
    start Activity (send Intent);
}
```
#### [Activités](#page-19-0)

# <span id="page-19-0"></span>Cycle de vie d'une activité

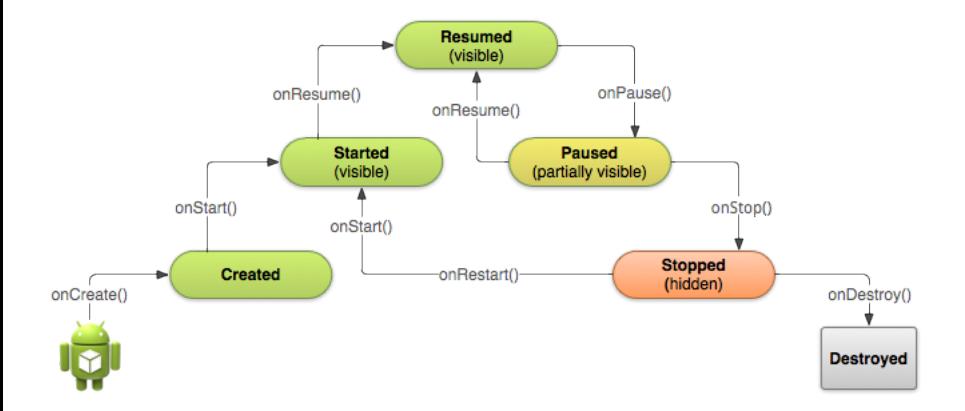

Þ . p  $299$ 

メロト メタト メミト メ

#### [Activités](#page-20-0)

<span id="page-20-0"></span>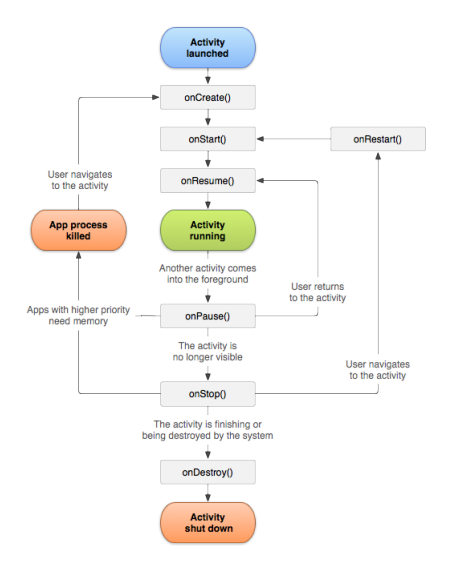

重

 $299$ 

イロト イ部 トメ ヨト メ ヨト

```
public class ExampleActivity extends Activity {
    @O v e r r i d e
    public void onCreate (Bundle saved Instance State) {
        super.onCreate (savedInstanceState);
        1/ The activity is being created.
    }
    @O v e r r i d e
    protected void on Start () \{super on Start () ;
        // The activity is about to become visible.
    }
    @O v e r r i d e
    protected void onResume() \{super onResume();
        // The activity has become visible (it is now "resumed " ) .
    }
```

```
@O v e r r i d e
protected void onPause() \{super onPause();
    // Another activity is taking focus (this activity is
         about to be "paused").
}
@O v e r r i d e
protected void onStop() \{super . onStop() ;
    // The activity is no longer visible (it is now "stopped")}
@O v e r r i d e
protected void on Destroy () \{super. on Destroy();
    // The activity is about to be destroyed.
}
```
}

### <span id="page-23-0"></span>Merci et à bientôt.

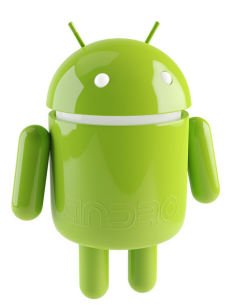

(□ ) ( d)

 $\sim$ ×.